Additional Logic Handling Techniques

# **CS 10A – PROGRAMMING LOGIC PART 2**

## Go To and Labels

- The most reviled form of logic. The greatest source of bugs in all of programming.
- **Code in all languages run from top to bottom in a sequential** order. Go To hijacks this order by allowing code to jump forward or back to specified Labels.
	- □ goto someLabel; // Now go to where someLabel is
		- someLabel: // Program continues from here, placed anywhere
- Very rarely is Go To ever preferred, let alone needed, over other forms of logic control. NEVER USE THIS IF YOU CAN AVOID IT. (Do not use Go To in any assignment I hand out.)

### How to Use Go To and Labels

```
Program
int y = 0;
int main()
{
start_point:
       y++;
       if(y < 5)goto start_point;
       cout << y << endl;
       return 0;
}
```
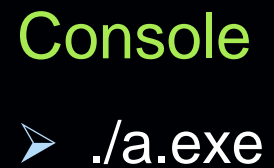

5

Switch-Case Logic

- Switch-Case is a more minimalistic version of if/else if/else logic. Useful for handling logic blocks containing numerous else if statements and are readily expandable.
- **. If your logic consists only checking the specific value of a** variable, such as selecting menu options, then switchcase is recommended over if/else if/else.
- **Marginally faster (by insignificant amounts) than if/else**
- **Their main drawback is that they can only handle int and** char variables for use. They cannot handle additional Boolean logic either. This is true for C/C++ only.

# Switch-Case Syntax

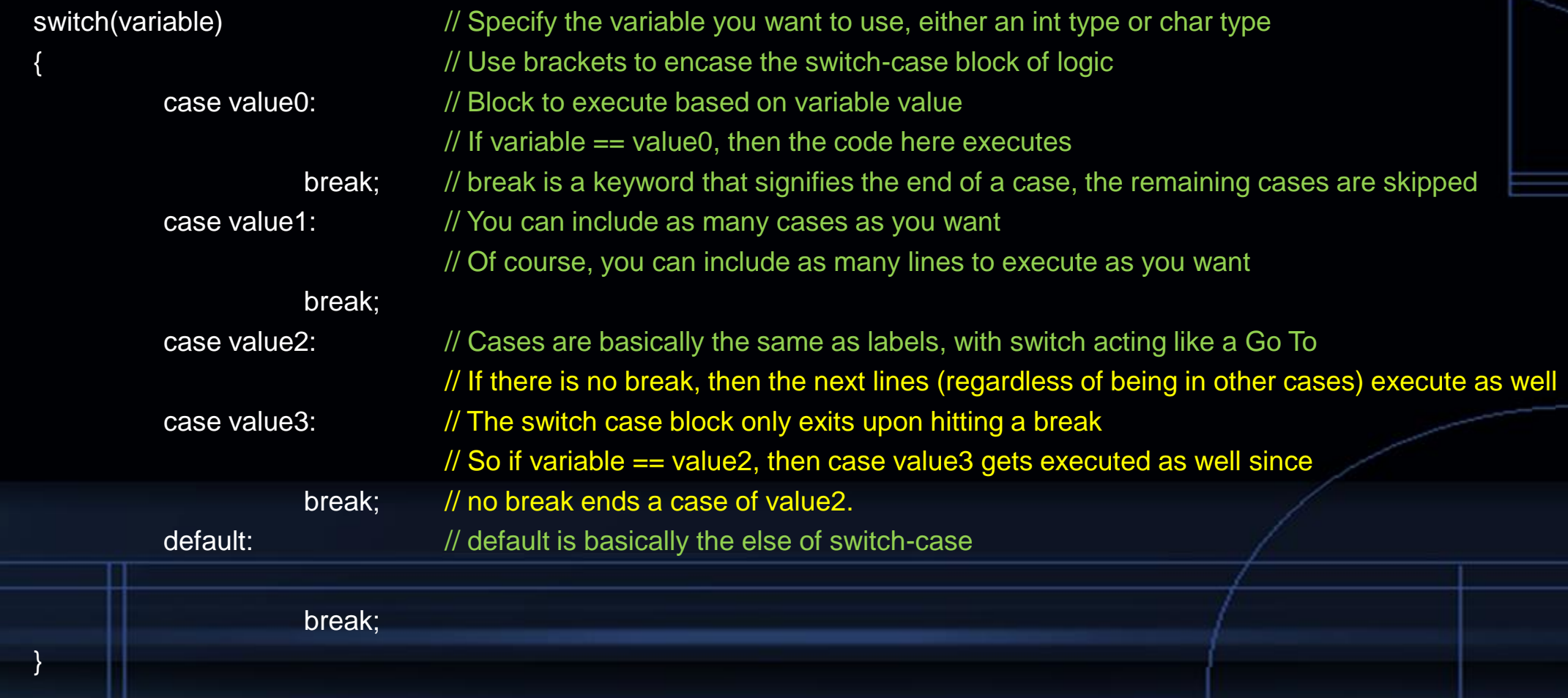

## Utilizing Switch-Case

#### Switch-Case Example

int  $x = 0$ ; int main()

{

}

switch $(x)$ 

#### // If using a char type, use single quotes, i.e. 'a' case 0:

cout  $<<$  " $\times$  is  $0$ "  $<<$  endl: break;

case 1:

cout  $<<$  " $\times$  is 1"  $<<$  endl; break;

default:

cout << "x is something else" << endl;

break;

return 0;

}

#### If/Else If/Else Equivalent

{

}

int  $x = 0$ ; int main()  $if(x == 0)$ cout  $<<$  "x is  $0$ "  $<<$  endl: else if $(x == 1)$ cout  $<<$  "x is 1"  $<<$  endl; else cout << "x is something else" << endl; return 0; /\* Additional cases is the same as additional else if statements. Switch-case statements are much easier to read since they only

allow one kind of logic, which is ==.

### Multiple Choice on Switch-Case

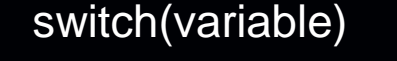

{

}

case 'A':

case 'a':

// You can stack multiple cases over a set of commands

// A case is just a label, so they alone execute nothing and won't impact the program break;

case 'B':

case 'b':

case 'C':

case 'c':

// This allows you to allow multiple ways to select that particular block

// Commonly used to disable case sensitive user inputs

break;